موسسه غيرانتفاعي جهاد دانشگاهي همدان

گزارش كارآموزي كارشناسي ناپيوسته / گرايش نرم افزا ر

موضوع كارآموزي : فعاليت در بيمه توسعه

محل كارآموزي :

شركت بيمه توسعه

نويسنده گزارش:

مسعود پارسانيا

تهيه و تنظيم :

كافي نت اسمان

آدرس :

www.asemankafinet.ir

تابستان 1391

این فایل فقط قابلیت مشاهده را دارد . و قابل پرینت شدن و همچنین کپی شدن نمی باشد . برای دریافت فایل ورد این گزارش کار آموزی با قیمت بسیار مناسب سه هزار تومان (۳ هزار تومان ) به سایت کافی نت اسمان مراجعه کنید www.asemankafinet.ir.

فهرست مطالب :

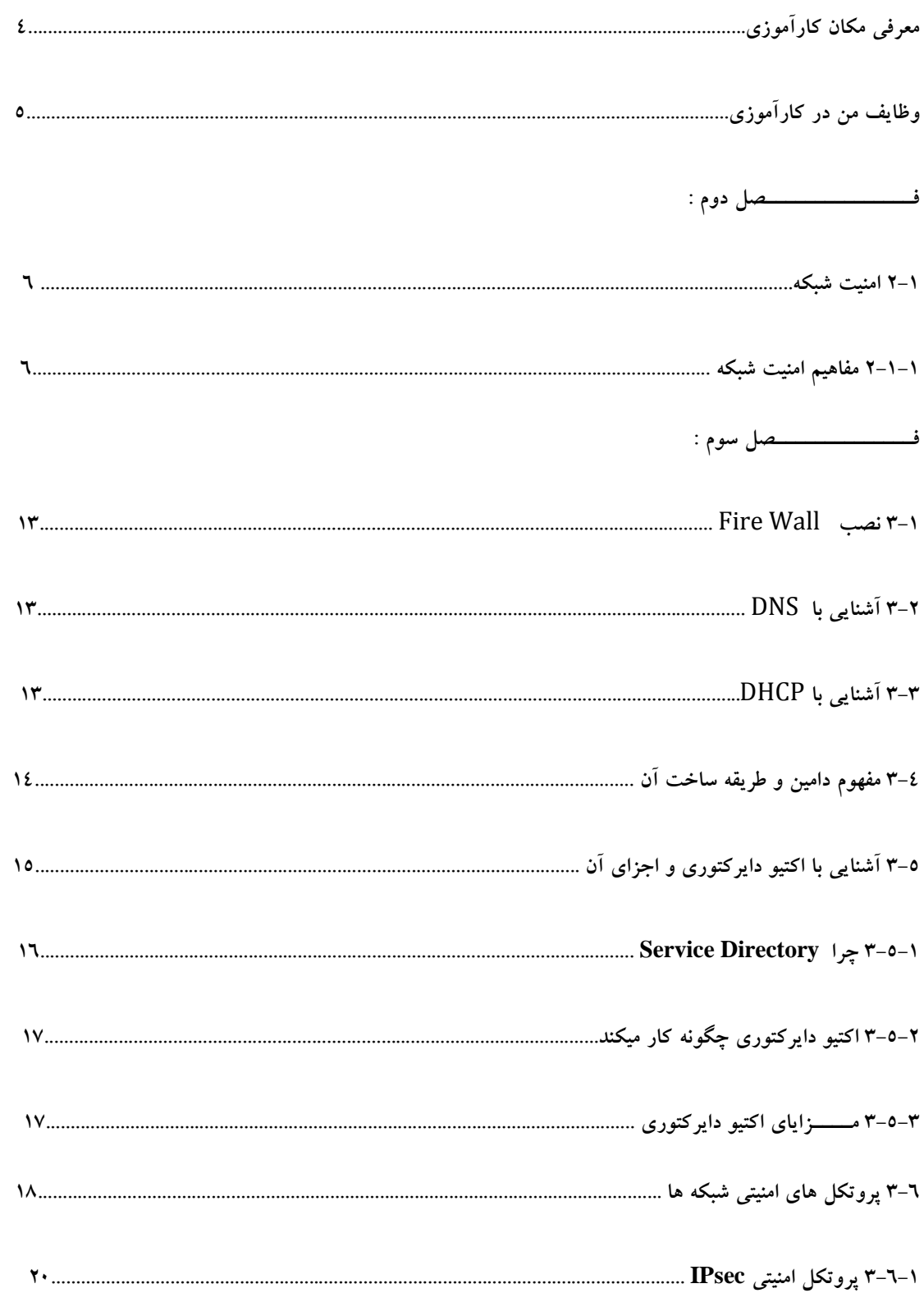

این فایل فقط قابلیت مشاهده را دارد . و قابل پر ینت شدن و همچنین کپی شدن نمی باشد . برای در یافت فایل ورد این گزارش کار آموزی با قیمت بسیار مناسب سه هزار تومان (۳ هزار تومان ) به سایت کافی نت اسمان مراجعه کنید www.asemankafinet.ir.

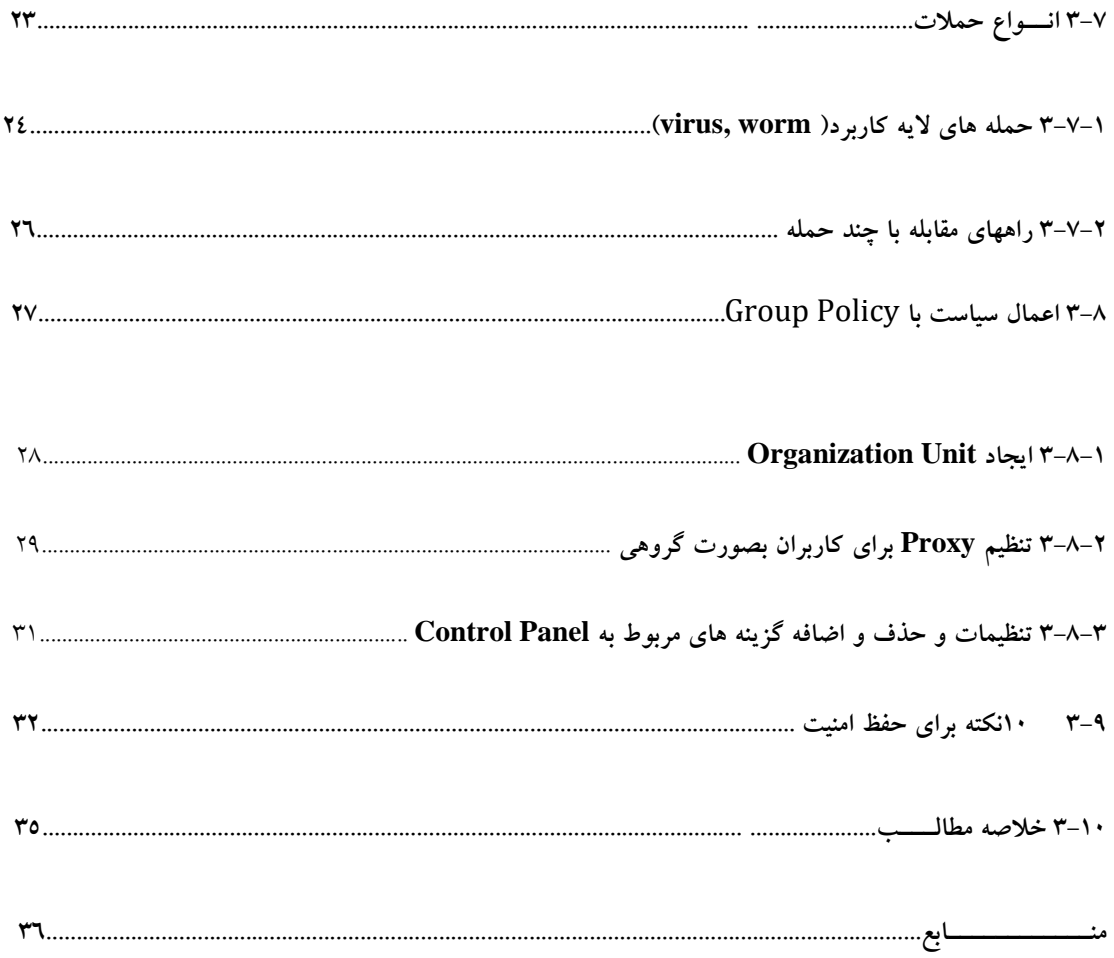

# معرفي مكان كارآموزي :

جايي كه من براي گذراندن واحد كارآموزي انتخاب نمودم شركت بيمه توسعه نهاوند بود . من در تاريخ / 3/4 1391 كارآموزي خود را شروع كردم و از گذراندن كارآموزي در آن شركت راضي بودم.در آن شركت تمامي فعاليت هاي گرافيكي و طراحي و انجام كارهاي تايپ و كارهاي مربوط به بايگاني اطلاعات بيمه شدگان را انجام مي شد و ميتوانست مكان فو ق العاده اي بر هر كسي اعم از دانشجو و .. باشد،من هم به كارهاي طراحي خيلي علاقه داشتم وخيلي سعي كردم كه بخش طراحي را به عنوان محل كارآموزي انتخاب كنم.و بتوانم در آنجا كارهايي ياد بگيرم و از دانش خودم كه قبلا كسب كرده بودم استفاده كنم و بتوانم كم وكاستي هاي خود را برطرف سازم .

# وظايف من در محل كارآموزي :

من در امور كارهاي كامپيوتري در اين شركت فعاليت ميكردم. البته گاهي اوقات نيز براي گرفتن اطلاعات از متقاضيان بيمه و بررسي اطلاعات نيز همراه سرپرست شركت ميرفتم. اما در كل ، من با تايپ نامه هاي شركت و وارد كردن اطلاعات بيمه و بيمه شوندگان و كارهاي كامپيوتري ديگر كه براي پيشرفت امور شركت مهم بود؛ شركت را ياري ميدادم. لازم بذكر است در كارهاي شبكه و گرافيكي اين شركت نيز نقش اساسي داشتم همچنين در اين دوره با بسياري از اجراي شبكه و نحوه كار با آنها و پيكربيندي آنها آشنا شدم كه اين خود يك شانس و پيشرفت خوب در دوره تحصيل من بود.

# فـــــصل دوم :

### -1 2 امنيت شبكه :

همانطور كه در قسمت بالا نيز ذكر كردم شركت گرافيكي بيمه توسعه داراي چيزي بالغ بر 10 سيستم كامپيوتري مي باشد كه اين كامپيوتر ها توسط يك سرويس دهنده سرور با همديگر در ارتباط هستند همانطور كه مي دانيد امنيت در يك شبكه بسيار مهم مي باشد به طور كلي معنا و مفهوم امنيت شبكه جلوگيري از دسترسي كاربران غير مجاز به شبكه بوده است در ايجاد امنيت شبكه براي هر يك از كاربران حقوق معيني در نظر گرفته مي شود و كاربر هنگام اتصال به شبكه بايد نام و گذرواژه خود را وارد كند سرور معتبر بودن تركيب اين نام و گذرواژه را كنترل مي كند سپس با استفاده از آن و با توجه به بانك اطلاعاتي مجوزهاي دسترسي كاربران كه روي سرور موجود است دسترسي كاربر مورد نظر را به منابع اشتراكي قبول و يا رد مي كند در محيط شبكه بايد اين اطمينان وجود داشته باشد كه داده هاي حساس و مهم محفوظ باقي مي ماند و فقط كاربران مجاز مي توانند به آن ها دسترسي داشته باشند اين كار نه تنها براي امنيت اطلاعات حساس بلكه براي حفاظت از عمليات شبكه نيز اهميت دارد هر شبكه بايد در برابر خسارات عمدي و يا غير عمدي محفوظ نگه داشته شود به همين خاطر مديريت محترم شركت ميگفت كه امنيت در شبكه ي سيستم شركت بايد به طور متعادل صورت بگيرد و نبايد امنيت را آنقدر سخت گيرانه فراهم كرد تا كاربران براي

استفاده از فايل هاي خودشان نيز دچار مشكل شود در اينجا من به اين نتيجه رسيدم كه بايد امنيت شبكه به طور متعادل برقرار باشد يا در حد مورد نياز امنيت برقرار باشد .

#### -1-1 2 مفاهيم امنيت شبكه :

امنيت شبكه يا Network Security پردازه اي است كه طي آن يك شبكه در مقابل انواع مختلف تهديدات داخلي و خارجي امن مي شود. مراحل ذيل براي ايجاد امنيت پيشنهاد و تاييد شده اند :

1-شناسايي بخشي كه بايد تحت محافظت قرار گيرد.

- 2-تصميم گيري درباره مواردي كه بايد در مقابل آنها از بخش مورد نظر محافظت كرد.
	- 3-تصميم گيري درباره چگونگي تهديدات

4- پياده سازي امكاناتي كه بتوانند از دارايي هاي شما به شيوه اي محافظت كنند كه از نظر هزينه به صرفه باشد.

5-مرور مجدد و مداوم پردازه و تقويت آن درصورت ياقتن نقطه ضعف

براي درك بهتر مباحث مطرح شده در اين بخش ابتدا به طرح بعضي مفاهيم در امنيت شبكه مي پردازيم.

#### 1- منابع شبكه :

در يك شبكه مدرن منابع بسياري جهت محافظت وجود دارند. ليست ذيل مجموعه اي از منابع شبكه را معرفي مي كند كه بايد در مقابل انواع حمله ها مورد حفاظت قرار گيرند.

٦

1-تجهيزات شبكه مانند روترها، سوئيچ ها و فايروالها

2- اطلاعات عمليات شبكه مانند جداول مسيريابي و پيكربندي ليست دسترسي كه بر روي روتر ذخيره شده اند.

3-منابع نامحسوس شبكه مانند عرض باند و سرعت

4-اطلاعات و منابع اطلاعاتي متصل به شبكه مانند پايگاه هاي داده و سرورهاي اطلاعاتي

5-ترمينالهايي كه براي استفاد هاز منابع مختلف به شبكه متصل مي شوند.

- 6-اطلاعات در حال تبادل بر روي شبكه در هر لحظه از زمان
- 7-خصوصي نگهداشتن عمليات كاربرن و استفاده آنها از منابع شبكه جهت جلوگيري از شناسايي كاربران.

مجموعه فوق به عنوان دارايي هاي يك شبكه قلمداد مي شود.

2- حمله :

حال به تعريف حمله مي پردازيم تا بدانيم كه از شبكه در مقابل چه چيزي بايد محافظت كنيم. حمله تلاشي خطرناك يا غير خطرناك است تا يك منبع قابل دسترسي از طريق شبكه ، به گونه اي مورد تغيير يا استفاده قرار گيرد كه مورد نظر نبوده است.براي فهم بهتر بد نيست حملات شبكه را به سه دسته عمومي تقسيم كنيم:

- 1-دسترسي غيرمجاز به منابع و اطلاعات از طريق شبكه
	- 2-دستكاري غيرمجاز اطلاعات بر روي يك شبكه

3-حملاتي كه منجر به اختلال در ارائه سرويس مي شوند و اصطلاحا Service of Denial نام دارند.

 $\vee$ كلمه كليدي در دو دسته اول انجام اعمال به صورت غيرمجاز است. تعريف يك عمل مجاز يا غيرمجاز به عهده سياست امنيتي شبكه است، اما به عبارت كلي مي توان دسترسي غيرمجاز را تلاش يك كاربر جهت ديدن يا تغيير اطلاعاتي كه براي وي در نظر گرفته نشده است، تعريف نمود اطلاعات روي يك شبكه نيز شامل اطلاعات موجود بر روي رايانه هاي متصل به شبكه مانند سرورهاي پايگاه داده و وب ، اطلاعات در حال تبادل بر روي شبكه و اطلاعات مختص اجزاء شبكه جهت انجام كارها مانند

جداول مسيريابي روتر است. منابع شبكه را نيز مي توان تجهيزات انتهايي مانند روتر و فايروال يا مكانيزمهاي اتصال و ارتباط دانست.

هدف از ايجاد امنيت شبكه ، حفاظت از شبكه در مقابل حملات فوق است، لذا مي توان اهداف را نيز در سه دسته ارائه كرد:

1-ثابت كردن محرمانگي داده

2-نگهداري جامعيت داده

3-نگهداري در دسترس بودن داده

ت 3- حليل خطر :

پس از تعيين دارايي هاي شبكه و عوامل تهديدكننده آنها ، بايد خطرات مختلف را ارزيابي كرد. در بهترين حالت بايد بتوان از شبكه در مقابل تمامي انواع خطا محافظت كرد، اما امنيت ارزان به دست نمي آيد. بنابراين بايد ارزيابي مناسبي را بر روي انواع خطرات انجام داد تا مهمترين آنها را تشخيص دهيم و از طرف ديگر منابعي كه بايد در مقابل اين خطرات محافظت شوند نيز شناسايي شوند. دو فاكتور اصلي در تحليل خطر عبارتند از :

1-احتمال انجام حمله

2-خسارت وارده به شبكه درصورت انجام حمله موفق

4- سياست امنيتي :

پس از تحليل خطر بايد سياست امنيتي شبكه را به گونه اي تعريف كرد كه احتمال خطرات و ميزان خسارت را به حداقل برساند. سياست امنيتي بايد عمومي و در حوزه ديد كلي باشد و به جزئيات نپردازد. جزئيات مي توانند طي مدت كوتاهي تغيير پيدا كنند اما اصول كلي امنيت يك شبكه كه سياست هاي آن را تشكيل مي دهند ثابت باقي مي مانند.در واقع سياست امنيتي سه نقش اصلي را به عهده دارد:

- 1-چه و چرا بايد محافظت شود.
- 2-چه كسي بايد مسئوليت حفاظت را به عهده بگيرد.
- 3-زمينه اي را بوجود آورد كه هرگونه تضاد احتمالي را حل و فصل كند.

سياستهاي امنيتي را مي توان به طور كلي به دو دسته تقسيم كرد:

1-مجاز (Permissive (: هر آنچه بطور مشخص ممنوع نشده است ، مجاز است.

2-محدود كننده (Restrictive (: هر آنچه بطور مشخص مجاز نشده است ، ممنوع است.

معمولا ايده استفاده از سياستهاي امنيتي محدودكننده بهتر و مناسبتر است چون سياستهاي مجاز داراي مشكلات امنيتي هستند و نمي توان تمامي موارد غيرمجاز را برشمرد. المانهاي دخيل در سياست امنيتي در ٢١٩٦ RFC ليست و ارائه شده اند.

5- طرح امنيت شبكه :

با تعريف سياست امنيتي به پياده سازي آن در قالب يك طرح امنيت شبكه مي رسيم. المانهاي تشكيل دهنده يك طرح امنيت شبكه عبارتند از :

1-ويژگيهاي امنيتي هر دستگاه مانند كلمه عبور مديريتي و يا بكارگيري SSH

2-فايروالها

3-مجتمع كننده هاي VPN براي دسترسي از دور

4-تشخيص نفوذ

5- سرورهاي امنيتي AAA ) Authentication،Accounting and Authorization ( و ساير خدمات AAA براي شبكه

٩

6-مكانيزمهاي كنترل دسترسي و محدودكننده دسترسي براي دستگاههاي مختلف شبكه

6- نواحي امنيتي :

تعريف نواحي امنيتي نقش مهمي را در ايجاد يك شبكه امن ايفا مي كند. در واقع يكي از بهترين شيوه هاي دفاع در مقابل حملات شبكه ، طراحي امنيت شبكه به صورت منطقه اي و مبتني بر توپولوژي است و يكي از مهمترين ايده هاي مورد استفاده در شبكه هاي امن مدرن ، تعريف نواحي و تفكيك مناطق مختلف شبكه از يكديگر است. تجهيزاتي كه در هر ناحيه قرار مي گيرند نيازهاي متفاوتي دارند و لذا هر ناحيه حفاظت را بسته به نيازهاي امنيتي تجهيزات نصب شده در آن ، تامين مي كند. همچنين منطقه بندي يك شبكه باعث ايجاد ثبات بيشتر در آن شبكه نيز مي شود.

نواحي امنيتي بنابر استراتژي هاي اصلي ذيل تعريف مي شوند.

1- تجهيزات و دستگاههايي كه بيشترين نياز امنيتي را دارند (شبكه خصوصي) در امن ترين منطقه قرار مي گيرند. معمولا اجازه دسترسي عمومي يا از شبكه هاي ديگر به اين منطقه داده نمي شود. دسترسي با كمك يك فايروال و يا ساير امكانات امنيتي مانند دسترسي از دور امن (SRA) كنترل مي شود. كنترل شناسايي و احراز هويت و مجاز يا غير مجاز بودن در اين منطقه به شدت انجام مي شود.

2-سرورهايي كه فقط بايد از سوي كاربران داخلي در دسترس باشند در منطقه اي امن ، خصوصي و مجزا قرار مي گيرند. كنترل دسترسي به اين تجهيزات با كمك فايروال انجام مي شود و دسترسي ها كاملا نظارت و ثبت مي شوند.

3-سرورهايي كه بايد از شبكه عمومي مورد دسترسي قرار گيرند در منطقه اي جدا و بدون امكان دسترسي به مناطق امن تر شبكه قرار مي گيرند. درصورت امكان بهتر است هر يك از اين سرورها را در منطقه اي مجزا قرار داد تا درصورت مورد حمله قرار گرفتن يكي ، سايرين مورد تهديد قرار نگيرند. به اين مناطق DMZ يا Demilitarized Zone مي گويند.

4-استفاده از فايروالها به شكل لايه اي و به كارگيري فايروالهاي مختلف سبب مي شود تا درصورت وجود يك اشكال امنيتي در يك فايروال ، كل شبكه به مخاطره نيفتد و امكان استفاده از Backdoor نيز كم شود.

علل عمده اي كه مي توانست امنيت شبكه را تهديد كند به شرح زير بود :

**•** دسترسي غير مجاز كاربران به اطلاعات شبكه و دستكاري اطلاعات

**•**سوء استفاده الكترونيكي

**•**سرقت رفتن اطلاعات محرمانه شبكه

**•**وارد شدن خسارات عمدي و يا غير عمدي به اطلاعات شبكه

مدير شبكه با پياده سازي اين امنيت هاي شبكه اي و دادن مجوز به كاربران براي ورود به شبكه تضمين مي كند تا شبكه در برابر تهديدات امنيتي همچنان محفوظ و ايمن باقي بماند در ضمن به اين مساله نيز بايستي دقت داشت كه برقراري امنيت و ايمني اطلاعاتي براي تمامي شركت ها يكسان نيست و شركت هاي بزرگ همراه با سيستم هاي زياد نياز بيشتري به محافظت دارد تا يك شركت كوچك با امكانات كمتر .

ايجاد امنيت براي محافظت از داراييها تعريف ميگردد. روش هاي تعريف شده و استانداردهاي متفاوتي براي حفظ داراييها موجود است.

در مورد امنيت مفاهيم مختلفي وجود دارد. امنيت مي تواند شامل محافظت (protection (و يا تشخيص(detection (باشد.

• امنيت

حفظ داراييها براي جلوگيري از آسيبرساني به آنهاست. يعني ممكن است دارايي وجود داشته باشد، اما هيچ تهديدي برايش معني پيدا نكند. مانند تكههاي الماسي كه در كهكشان موجود است، تعريف امنيت براي اين داراييها مادامي كه تهديدي برايشان نيست، معني ندارد.

حفاظت از دارايي ها با اطلاع از اينكه اين دارايي آسيب پذيري دارد و ميتواند با سواستفاده از اين آسيبپذيري مورد حمله قرار بگيرد، انجام ميپذيرد. مثلا پايگاه دادهاي كه در شبكه موجود است و اطلاعات و شناسههاي كاربران را در خود ذخيره كرده است، يك دارايي در شبكه محسوب ميشود و بايد مورد حفاظت قرار گيرد زيرا در صورت دسترسي افراد غيرمجاز، به شبكه آسيب ميرسد. پس اين آسيبپذيري ميتواند مورد سواستفاده قرار گيرد.

• تشخيص

زماني كه تشخيص مد نظر ما باشد، بايد ابزار و تمهيداتي در شبكه تعريف كنيم تا قابليت تشخيص حملهها (attack) را داشته باشد. ابزاري كه وضعيت شبكه را آمارگيري نموده و در هر زمان از وضعيت ابزار شبكه، نودهاي ارتباطي، ترافيك بين مسيريابها، نوع ترافيك انتقالي، زمان پيامها و بسياري از پارامترهاي شبكه آگاهي دارد.

اين ابزار وضعيت شبكه را همچون موجود زندهاي گزارش ميدهند و در صورت ايجاد هر گونه وضعيت مشكوك در شبكه اقدامات امنيتي لازم را انجام ميدهند.

محافظت و تشخيص نقشي همانند پيشگيري و درمان در مقابل بيماريها را دارند. تشخيص حمله در صورتي كه از آن جلوگيري نمايد، يك تشخيص فعال(active detection) ناميده مي شود.

دسته ديگر تشخيص را تشخيص منفعل(passive detection) مي ناميم. در اين تشخيص بعد از وقوع حمله، گزارشي از وضعيت شبكه داده ميشود و توانايي پيشبيني و پيشگيري از حملهها وجود ندارد.

ايمن سازي ارتباطات در شبكه طبق استانداردهاي تعريف شده داراي بخشها و مفاهيم متفاوتي است.

هراستانداردي بخشهايي را براي امنيت تعيين ميكند وحفظ امنيت هر دادهاي بعضي از اين بخشها را شامل ميشود. در ادامه به بخشهاي اساسي مفهوم حفظ امنيت مي پردازيم.

- Access control -
- Authentication -
- Non-repudiation -
- Data confidentiality -
- Communication security
	- Data integrity
		- Availability
			- Privacy -

برخي مفاهيم ضروري هستند. حفظ محرمانگي داده از ضروريات اوليه است. داده ارسالي كه در شبكه تنها بايد براي گيرنده و مقصد مفهوم و قابل استفاده باشد و بقيه گيرندگان غير مجاز قابليت بهره بردن از آن را نداشته باشند. بجز محرمانگي , احراز هويت فرستنده پيام هم ارزشمند است.

# فصــــل سوم :

# **2-1 نصب Fire Wall براي جلوگيري از ورود غير مجاز به سيستم هاي كاربران :**

اين نرم افزار به عنوان مهمترين بخش براي كنترل حملات اينترنتي در شركتي كه در آن فعاليت مي كردم بود و در آن تمامي سيستم ها داراي نرم افزار ذكر شده بودند تا سيستم ها را در برابر حملات اينترنتي محفوظ نگه دارد ديوارهاي آتش به صورت نرم افزاري و سخت افزري موجود است كه اطلاعات ارسالي به وسيله دو شبكه ارسالي را كنترل و فيلتر مي كند در شركت براي اتصال به اينترنت از يك ديوار آتش براي دسترسي به اطلاعات استفاده مي كرديم بدون استفاده از ديوار آتش تمامي كامپيوتر هاي موجود در شبكه داخلي قادر به ارتباط با هر سايت و هر شخص بر روي اينترنت بوده و از طرف ديگر كامپيوتر هاي ديگر نيز به راحتي قادر خواهند بود به رايانه هاي شخصي و شبكه هاي كامپيوتري ديگر به راحتي وارد شوند و دزدي اطلاعات انجام دهند بنابر اين تمامي سيستم ها را تك به تك چك كردم تا همگي فاير وال آن ها فعال باشد تا از بروز اين مشكلات در شبكه

شركت مربوطه جلوگيري به عمل آيد . در صورتي كه بخواهيد از فاير وال موجود بر روي ويندوز سيستم خود استفاده كنيم و آن را فعال كنيم مي توانيم مراحل زير را براي فعال كردن آن انتخاب كنيم .

Start >> Control Panel >> Windows Fire Wall

#### : DNS ( Domain Name System) با آشنايي 3 -2

در اين شركت نرم افزاري چون عمده كاري بر روي شبكه انجام مي گرفت با تكنولوژي ديگري نيز به نام DNS آشنا شدم و برداشتي كه درباره اين مورد داشتم فهميدم كه DNS ها در واقع يكي از پروتوكل هاي IP\TCP مي باشد كه براي تبديل اسامي به آدرس هاي IP در اينترنت بكار مي رود هرگاه سيستمي از يك نام FQDN استفاده كند از سرور DNS تقاضا مي كند آدرس IP معادل آن اسم را معين كند تا بتواند به وسيله آن آدرس در شبكه به آن دسترسي پيدا كند .

#### : DHCP ( Dynamic Host Configuration Protocol) با آشنايي 3 -3

اين سرويس يكي از قابليت هاي IP/TCP بوده و سرور 2003 مي تواند اين سرويس را ارايه كند در واقع اين سرور در يك شبكه وظيفه دارد به سرويس گيرنده ها يك آدرس IP اختصاص دهد تا آن ها نيز بتوانند از شبكه استفاده كند اين سرويس امكان پيكره بندي خودكاربه سرويس گيرنده ها را در لحظه ي شروع مي دهد اين سرور روش توزيع اين قابليت را به صورت اجاره اي انجام مي دهد يعني براي مدت معيني IP در اختيار Client قرار مي گيرد و پس از پايان مدت اجاره لازم است دوباره تقاضاي IP از Client صادر شده تا DHCP يك آدرس IP خالي را به آن اختصاص دهد در ويندوز 2003 سرور به طور پيش فرض 6 روز يا 144 ساعت مدت اجاره يك IP مي باشد .

# -4 3 آشنايي با مفهوم Domain در شبكه و كاربرد آن :

يكي از مهمترين مسايل در شبكه درك مفهوم دامنه يا Domain مي باشد در واقع يك دامين گروهي است متشكل از يك يا چند سرور و ايستگاه هاي كاري كه موافقت خود را براي متمركز كردن كاربران و حساب هاي كاربري آن ها در يك بانك اطلاعاتي مشترك اعلام داشته اند و به همين دليل اجازه مي دهد يك كاربر داراي يك نام كاربري و يك رمز عبور بوده و در يك Domain سازماندهي شده قابل استفاده باشد .

در شركت مدير شركت وقتي مي خواهد كه يك كارمند را استخدام كند اول محل كار و نوع كار و نوع ارتباط هاي كاري اين كارمند را تعيين مي كند يا ميزان دسترسي و مجوز دسترسي به منابع سيستم را براي آن تعيين مي كند Domain يكي از بهترين راه هاي تمركز و مديريت كاربران است در ويندوز ٣٫٥١ NT مديريت به كمك يك Profile user انجام مي شد كه در واقع ابزاري بود براي مديريت دسكتاپ و تنظيمات لازم هنگام ورود In Log به سيستم . در ٤ NT بحث دامين به وجود آمد كه در واقع مكاني بود براي مديريت تمركز و سياست هاي سيستم به منظور كنترل بيشتر كاربران . در ويندوز 2000 سرور يك Domain مي توانست اطلاعات يك DNS را نيز متمركز كند و سياست هاي سيستم را نيز بهتر مديريت كند كه اين بخش به Policies Group معروف گرديده است حال در پايين با توجه به بحث گفته شده در بخش بالا مي خواهيم با نحوه ساختن Domain آشنا شويم من در طي اين مدت كارآموزي خود چيزي بالغ بر ٥ Domain را ساختم كه در زير به نحوه ساختن يك Domain Directory Active به منظور ساخت Domain پردازيم :.

1- اول فرمان dcpromo را در زير منوي Runاز منوي Start نوشته و اجرا مي كنيم برنامه نصب Domain Directory Active نمايش مي يابد

2- در اين ويزارد يك سري سوالات براي نصب مي پرسد و در نهايت يك ساختار درختي را ايجاد مي كند .

3- روي دكمه Next كليك كنيد تا كادر بعدي نمايان شود .

 4- اين پنجره پيغام ميدهد كه اگر شما يك دامين تحت 2003 سرور ساختيد بدليل افزايش امنيت نمي توانيد از ويندوز 95 يا DOS استفاده كنيد و اين به دليل استفاده از قرارداد SMB ماكروسافت به جهت جلوگيري از هك شدن Directory Active مي باشد . در ضمن نياز به يك ارتباط كامل بين سرويس گيرنده و Domain بوده و بايستي اطمينان داشته باشيد كه اين ارتباط قطع نمي شود از طرف ديگر براي برقراري ارتباط ويندوز 98 با سرور 2003 لازم است كه قبل از ارتباط توسط CD مربوط به 2003 سرور بخش ٩٨ Windows For Client Directory Active نيز نصب بكنيد .

 5- پس از كليك بر روي دكمه Next پنجره ديگري نمايش داده مي شود كه داراي دو بخش مي باشد انتخاب بخش اول به اين معنا است كه مي خواهيد يك Controller Domain جديد ايجاد نماييد و بخش دوم نيز به اين معنا مي باشد كه مي خواهيد يك Domain Controller جديد تحت يك دامين موجود ايجاد نماييد بخش اول را انتخاب كرده و بر روي گزينه Nextكليك كنيد و در پنجره ظاهر شده مجددا Nextرا كليك كنيد .

 6- در پنجره بعدي دو گزينه وجود دارد گزينه اول به اين معنا مي باشد كه Dns روي اين دستگاه تنظيم نشده است و لازم است ابتدا آن را تنظيم كنيد و در صورتي كه اين گزينه انتخاب شود در پنجره بعدي دوباره پيغام تنظيم DNS را مي دهد كه البته با انتخاب Help View مي توان از راهنماي تنظيم DNS آن را انتخاب كرد و در اينجا گزينه دوم بدين معناست كه آيا مايل هستيد

كار ادامه يابد و DNSنيز پس از نصب Directory Active بر روي سيستم نصب شود بدين صورت كه DNSرا انتخاب نكرده ايد گزينه دوم را انتخاب كنيد و روي NEXT كليك كنيد

7- در پنجره بعدي لازم است نام كامل دامين خود را وارد كنيد در اين بخش نام دامين خود را Edu.Domain My قرار داده و روي Nextكليك كنيد .

8- در پنجره بعدي از شما دو آدرس پرسيده مي شود مسير اول براي ذخيره سازي بانك اطلاعاتي مربوطه Directory Active بوده و لازم است پارتيشني با سيستم فايل NTFS انتخاب شود مسير دوم هم براي ذخيره Logفايل يا به عبارتي گزارش هاي Directory Active مي باشد . و براي بازيابي و توانايي بازيابي بهتر داده ها بهتر است كه اين دو فايل در درايو فيزيكي نا برابر و يا مجزا از هم ذخيره شود آدرس اين دو مسير را بر روي دو درايو با سيستم فايل NTFS ذخيره كنيد و بر روي NEXT كليك كنيد .

 9- در پنجره باز شده آدرس پوشه اي به نام SYSVOL پرسيده مي شود در واقع يك آدرس براي نگهداري يك كپي از فايل هاي عمومي از دامنه هاست در ٤NT اطلاعات مهم كاربران و اطلاعات كنترلي آن ها در پوشه اي به نام NETLOGON در 2003 سرور همين كار را انجام مي دهد NEXT را كليك كنيد

 10- دو گزنه ديگر در اينجا وجود دارد : انتخاب اول يعني سرويس گيرنده ها از ويندوزي قبل از 2000 استفاده مي كنند انتخاب دوم يعني سرويس گيرنده ها از ويندوزي بعد از 2000 استفاده مي كنند پس بهتر است گزينه دوم كه پيش فرض است را انتخاب كنيم

 11- در اين قسمت لازم است رمزي را براي وضعيت Mode Restore حساب كاربري Administrator تعريف كنيد و در واقع اين رمز هيچ ارتباطي با رمز اصلي ادمين شما ندارد و مي تواند كاملا متفاوت باشد مثلا رمز 1234 را وادر كرده و پس از تاييد بر روي NEXT كليك كنيد .

12- در صورت موافقت با آن ها بر روي NEXT كليك كرده تا مراحل نصب نرم افزار انجام شود و در صورتي كه نرم افزار شما به صورت صحيح نصب شده باشد حتما بعد از اتمام نصب سيستم شما Restartمي شود اگر نشد جايي از مراحل نصب را اشتباه انجام داده ايد به اين صورت مي تون دامين براي استفاده در شبكه هاي شازمان يا شركت هاي نرم افزاري را ساخت .

#### -5 3 آشنايي با زيرساختهاي Directory Active :

يك دايركتوري **(**Directory **(**مجموعهاي ذخيرهشده از اطلاعات دربارهي اشيايي است كه به نوعي با يكديگر مرتبطند. يك سرويس دايركتوري **(**Service Directory **(**تمامياطلاعاتي را كه براي استفاده و مديريت اين اشيا لازم است، در يك محل متمركز ذخيره نموده و بدين ترتيب نحوهي يافتن و مديريت اين منابع را تسهيل ميبخشد. يك Service Directory زمينهاي را

فراهم ميآورد تا دسترسي به منابع در سطح شبكه به بهترين نحو ممكن سازمان يابد . كاربران و مديران ممكن است كه نام دقيق يک شئ مورد نياز را ندانند، اما با دانستن يک يا چند ويژگي از يک شئ و با استفاده از Directory Service ميتوانند ليستي از اشيا با ويژگي مورد نظر خود را جستجو كنند**.**

#### -5-1 3 چرا Directory Service ؟ :

نياز به يك Directory Active قوى و شفاف، از رشد انفجارى شبكهها ناشى مىشود. همانطور كه شبكهها رشد مىكنند و پيچيدهتر مىشوند و برنامههاى كاربردى كه نياز به شبكه و سيستمهاى ديگر در اينترنت دارند افزايش مىيابند، به همان ميزان نياز فراوانى به Directory Service احساس مىشود **.**دايركتورى سرويس يكى از مهمترين ابزارهاى سيستمهاى پيشرفته كامپيوترى است كه در اين جا بد نيست مزاياى اين سرويس را با هم مرور مى كنيم**:**

1- فراهم كردن يك مركز واحد و يكنواخت مديريتى براى كاربران، برنامه هاى كاربردى و دستگاه ها**.**

 2- فراهم كردن يك نقطه ورود جهت دسترسى به منابع شبكه و همچنين فراهم كردن ابزارهاى قوى و يكنواخت مديريتى براى مديريت سرويس هاى ايمنى براى كاربران داخلى و نيز كاربرانى كه از راه دور و توسط تلفن ارتباط برقرار مى كنند**.**

3- مهيا كردن دسترسى استاندارد و يكسان به همه امكانات اكتيو دايركتورى**.**

اكتيو دايركتورى يك جزء اصلى از معمارى شبكه ويندوز 2000 و هستههاى مشابه است. DirectoryActiveبه سازمانها اجازه مىدهد كه اطلاعات خود را در شبكه، شامل منابع موجود در شبكه و كاربران شبكه به اشتراك بگذارند و مديريت كنند. اكتيو دايركتورى همچنين بهعنوان يك مركز اصلى براى امنيت شبكه عمل مىكند. به طورى كه اجازه مىدهد سيستم عامل به طور شفاف هويت كاربر را تعيين نمايد و همچنين دسترسى به منابع شبكه را توسط آن كاربر كنترل نمايد **.**نكته مهمتر اين است كه Directory Activeبهعنوان نقطهاى براى گردآورى تعميمها و مديريت آنها عمل مىكند. اين قابليتها به سازمانها اجازه مىدهند كه قوانين كارى استانداردى را براى برنامههاى كاربردى توزيع شده و منابع شبكه به كار ببرند، بدون اينكه نيازى به مديرانى داشته باشند كه توانايى نگهدارى دايركتورىهاى مخصوصى را داشته باشند. در عين حال Directory Active يك نقطه مركزى را براى مديريت حساب هاى كاربران و سرورها و برنامه هاى كاربردى در محيط ويندوز فراهم مىكند كه با برنامه هاى كاربردى تحت ويندوز و دستگاههاى سازگار با ويندوز ارتباط برقرار كنند. به اين ترتيب Directory Active باعث توسعه سرمايهگذارى در شبكه مىشود. همچنين باعث كم شدن هزينه استفاده از كامپيوتر از طريق افزايش مديريت بيشتر و راحتتر شبكه، افزايش ايمنى شبكه و افزايش قابليت همكارى بين شبكهها مىشود. استراتژى Service Directory شركت مايكروسافت سبب مىشود كه بسيارى از فروشندهها و مراكز، Directory Serviceهاى خاصى را در برنامههاى كاربردى يا دستگاههايشان

تعبيه نمايند تا بتوانند درخواستها و عملياتهايى را كه مورد نياز مشتريان است برآورده سازند. براى مثال سرويس mail-E شامل Service Directory هايى است كه به كاربران اجازه مىدهد تا صندوق پست خود را جستوجو كنند. سيستم عاملهاى سرور نيز مىتوانند از Service Directoryها براى امكاناتى نظير مديريت حساب كاربران، ذخيره كردن اطلاعات و پيكربندى براى برنامههاى كاربردى استفاده كنند Directory **Active .**اولين Service Director كامل و جامع است كه اندازهپذير بوده و از اندازه هاى كوچك شروع مى شود و به اندازههاى بسيار بزرگ مىرسد و نيز براساس تكنولوژى اينترنتى ساخته شده و كاملاً با سيستم عامل هماهنگ است **...**علاوه بر اين جهت برنامههاى كاربردى تحت ويندوز، Directory Activeطورى طراحى شده كه براى كاربران، محيطهاى ايزوله و محيط هاى انتقال، محيط مديريت متمركز را با حداقل Service Directory مورد نياز شركتها فراهم مىكند و اين توانايى Directory Active را براى مدت طولانى بهعنوان پايه و ستون اصلى جهت اشتراك گذاشتن اطلاعات و مديريت مشترك منابع شبكه، شامل استفاده از برنامههاى كاربردى، سيستم عاملهاى شبكه و سرويسهاى وابسته به دايركتورى مطرح مى كند**.**

#### -5-2 3 اكتيو دايركتوري چگونه كار ميكند ؟ :

اكتيو دايركتورى به سازمان ها اجازه مىدهد تا اطلاعات را به صورت سلسلهمراتبى طبقهبندى كنند و براى پشتيبانى محيطهاى شبكه اى توزيع شده، مدل تكثير اطلاعات در سرورهاى متناظر را ارائه مى كند. اكتيو دايركتورى از اشيا براى نمايش منابع شبكه استفاده مىكند. كاربران، گروهها، ماشينها، دستگاهها و برنامههاى كاربردى از بستهها براى نشان دادن سازمانها استفاده مىكنند مثل بخش بازاريابى و يا مجموعهاى از اشياى وابسته به هم مانند پرينترها. اين اطلاعات در ساختارهاى درختى كه از اين اشيا ايجاد مىشوند سازماندهى مى شوند و همانند روشى است كه سيستم عاملهاى ويندوز براى فايلها و شاخهها جهت سازماندهى اطلاعات در كامپيوتر استفاده مىكنند. علاوه بر اين اكتيو دايركتورى روابط بين اشيا و بستهها را فراهم مىكند تا يك ديد متمركز و جامع را نشان دهد و اين باعث مىشود كه درك و كنترل منابع راحتتر شده و مديريت آنها بهينه شود. ساختار سلسلهمراتبى اكتيو دايركتورى كه يك ساختار انعطافپذير و قابل پيكربندى است باعث مىشود كه سازمانها منابع را آن طور كه به آن نيازمند هستند سازماندهى كنند **.**گروهبندى اشيا در داخل دايركتورى اجازه مىدهد كه مديران اشيا را در سطح ماكرو مديريت كنند. اين كار كارايى، دقت و مديريت را افزايش مىدهد، به طورى كه سازمانها مديريت شبكه را با نيازهاى تجارى خودشان انجام مى دهند**.**

براى فراهم كردن قابليت اجرايى بالا، دسترسى بهتر و قابليت انعطاف در محيطهاى توزيع شده، اكتيو دايركتورى از تكثير اطلاعات در سرورهاى متناظر استفاده مىكند و اين به سازمانها اجازه مىدهد كه نسخه هاى گوناگون از دايركتورىها ايجاد كنند. در نتيجه، تعويضها و تغييراتى كه در هر جاى شبكه صورت بگيرد به طور اتوماتيك در سراسر شبكه كپى مىشوند. از سوى ديگر اكتيو دايركتورى از تكثير اطلاعات در سرورهاى متناظر براى قابليت انعطاف، جهت افزايش و بالا بردن ميزان دسترسى و اجرا پشتيبانى مى كند. براى مثال كپى دايركتورى Syncron مى تواند از هر موقعيت و مكانى در شبكه مورد استفاده قرار گيرد.

چنين پردازشى مىتواند اجراى سريعتر را در اختيار كاربر بگذارد. به اين دليل كه كاربران براى دسترسى به منابع مورد نيازشان به جاى جستوجو در شبكه، آن را از طريق جستوجو در دايركتورى سرور محلى خود پيدا مىكنند. اين دايركتورىها بسته به منابع مديريتى كه در دسترس است مى توانند به طور محلى يا از راه دور مديريت شوند**.**

#### -5-3 3 مــــزاياي اكتيو دايركتوري :

به علت ارتباط تنگاتنگ و كاملاً مجتمع اكتيو دايركتورى با ويندوز 2000 اين قابليت در اختيار مديران شبكه، برنامهنويسان و كاربران قرار گرفته كه به Directory Service زير دسترسى داشته باشند**:**

1- آسان تر كردن كارهاى مديريت

2- افزايش امنيت شبكه

3- قابليت استفاده از سيستمهاى موجود در محيط شبكههاى مختلف و آسان كردن مديريت سيستمهاى توزيع شده كه اغلب منجر به اشتراك زمانى مىشوند. در عين حال زمانى كه شركت ها برنامههاى كاربردى را به زيرساخت و شالوده خود اضافه كنند و يا پرسنل خود را بازنشسته مىكنند و همچنين نياز به توزيع نرمافزار بر روى كامپيوترهاى خود و همچنين مديريت دايركتورىهاى برنامههاى كاربردى دارند، اكتيو دايركتورى به شركتها اجازه مىدهد كه هزينه هاى خود را با استفاده از كنترل مركزى كاربران، گروهها و منابع شبكه به همراه نرمافزار توزيع شده و مديريت پيكربندى كامپيوترهاى كاربران كاهش دهند. اكتيو دايركتورى از سوى ديگر به شركت ها كمك مى كند كه مديريت آسان تر و راحتترى داشته باشند. اين سرويس با سازماندهى كاربران و منابع شبكه به طور سلسله مراتبى به مديران اجازه مىدهد تا يك مركز واحد مديريت را براى حسابهاى كاربران و سرورها و برنامههاى كاربردى داشته باشند **.**اكتيو دايركتورى مديريت منابع شبكه را آسان مىكند. در واقع اكتيو دايركتورى با تعويض اختيار وظايف مديريتى به افراد يا گروههاى خاص، انجام كارهاى مديريتى منابع شبكه را ارتقا مىدهد. اكتيو دايركتورى يك مزيت بزرگ ديگر نيز دارد و آن هم بالا بردن امنيت است**.**

Directory Active مديريت را متمركز مىكند و نقشهايى كه داراى امنيت مستحكم و استوار هستند را به وسيله پردازش قوانين جارى در سازمانها اجرا مى كند. Directory Active امنيت رمزها و مديريت را بالا مىبرد. انجام اين كار با فراهم آوردن نقطه ورود يكسان در منابع شبكه با كار گروهى و سرويسهاى امنيتى با قدرت بالا مقدور مىشود. Directory Active عملكرد كامپيوتر را نيز تثبيت مى كند. اين سرويس اين كار را با قفل كردن پيكربندى كامپيوتر و جلوگيرى از دسترسى عمليات در سطح كامپيوتر

مشتريان انجام مىدهد و با فراهم كردن ساختارهاى پشتيبانىكننده ايجاد امنيت در پروتكلهاى استاندارد اينترنت و سنجش تصديق ورود مكانيسمها سرعت تجارت الكترونيكى را بالا مىبرد. يكى ديگر از مزاياى Directory Activeكنترل امنيت و سيستمهاى ايمنى است كه با تنظيم كردن امتيازات دسترسى بر روى اشياى دايركتورى و عنصرهاى فردى اطلاعات كه آنها را ايجاد مى كند اين كار را انجام مى دهد**.**

#### -6 3 پروتكلهاي امنيتي شبكه ها :

پروتكل، مجموعه قوانيني براي ارتباط طرفين و يا دو موجوديت نظير(entity peer (ميباشد. مجموعه قوانيني كه براي انتقال پيام بين دو طرف ارتباط در يك شبكه وجود دارد. پروتكلهاي مختلفي در لايه هاي مختلف شبكه ها تعريف شدهاند. اين پروتكلها اهداف مختلفي را دنبال مينمايند. پروتكلهاي تعريف شده در لايه كاربرد ارتباط بين دو نهاد به صورت انتها به انتها را برقرار مينمايند. يعني دو كاربرد در دو انتهاي ارتباط به صورت امن رابطه برقرار مينمايند.

پروتكلهاي امنيتي در لايه هاي پايينتر با ارتباط كاربردي،كاري ندارند و امنيت در حد واسطها و ديتا گرام و يا امنيت بسته را برقرار مينمايند.

پروتكلهاي امنيتي در ابتدا كار احراز هويت را انجام ميدهند. احراز هويت به صورت يكطرفه و دو طرفه انجام ميپذيرد. احراز هويت يك طرفه يعني كاربر و يا نهادي كه ميخواهد از شبكه ارتباط بگيرد، بايد ابتدا خود را معرفي نمايد. معرفي يك كاربر به شبكه، بسته به اينكه پروتكل امنيتي مربوط به كدام لايه باشد، فرق ميكند. پروتكل امنيتي لايه سه، آدرسIPاو را بررسي نموده و تصديق مينمايد. پروتكل امنيتي لايه كاربرد، آدرس پورتها، شماره نشست و بقيه مشخصهها را بررسي مي نمايد. بقيه مشخصهها مي تواند شامل شماره ترتيبي (Sequent Number) نيز باشد.

در احراز هويت دوطرفه شبكه سرويسدهنده هم بايد خود را به كاربر معرفي نموده و خود را احراز نمايد. بعد از معرفي اوليه دو طرف و توافق بر كيفيت ارتباط ؛ امكان ايجاد ارتباط ، تعريف شده و شروع ميشود.

توافقهاي اوليه راجع به الگوريتمهاي رمزنگاري مورد استفاده،كليدهاي عمومي، كليدهاي خصوصي و بقيه مشخصهها ميباشد. پس از اين مرحله هر دو طرف ارتباط ميدانند كه از چه كليدي استفاده كنند تا طرف مقابل قادر به رمزگشايي باشد، از چه الگوريتمي براي رمزنمودن داده استفاده نمايند و بقيه اطلاعات لازم را از طرف ديگر بدست ميآورند.

اين توافقها در بخشي به نام shaking handو يا دستداد انجام ميپذيرد. دستداد در ابتداي هر ارتباط انجام ميپذيرد. در مورد احراز هويتو روشهاي مختلف آْن در مقالههاي بعدي توضيح خواهيم داد.

از پروتكلهاي امنيتي ميتوانم به IPsec،SSL ،SSH ،TLS،WTLSاشاره كنم. هر كدام از اين پروتكلها ميتوانند به همراه پروتكلهاي شبكه و در كنار آنها، وظيفه اجرا و پيادهسازي مكانيزمهاي امنيتي را به منظور حفظ ابعاد هشتگانه امنيتي برعهده داشته باشند.

اين مكانيزمها از بروز حملهها جلوگيري مينمايند. پيادهسازي برخي از اين پروتكلها به صورت اجباري در پروتكلها تعريف شده است. به عنوان مثال پيادهسازي پروتکلIPsecدر پروتكل٦IPvاجباري ميباشد. پروتکلIPsecمربوط به لايه شبكه و بقيه پروتكلهاي گفته شده مربوط به لايه كاربرد و يا انتقال ميباشند.

سازگاري اين پروتكلها در كنار بقيه استانداردهاي شبكه منجر به افزايش استفاده از آنها ميگردد. برخي از آنها نيز همانند WTLS به منظور خاصي تعريف ميگردد.

پروتكلWTLSيك پروتكل امنيتي لايه انتقال است كه در شبكههاي سيار براي حفظ امنيت لايه كاربرد ارتباط انتها به انتهاي كاربران شبكه تعريف شده است.

پروتكلهاي ديگر لايه انتقالSSL،TLSميباشند و پروتكلSSHمربوط به ارتباط در لايه كاربرد ميباشد. با وجودي كه پروتكلهايSSL،TLSشباهت زيادي دارند، به طور همزمان و در دو طرف يك ارتباط قابل استفاده نيستند. هدف اين دو پروتكل صحت داده و محرمانگي ارتباط بين طرفين ارتباط ميباشد.

SSL بيشتر توسطWEB browser ها و كارهاي مربوط به شبكه كه امنيت در آنها مهم ميباشد، به كار گرفته ميشود. يكي از اين كاربردهاي مهم تجارت الكترونيك ميباشد.SSLبر روي TCPاجرا ميگردد.

هر چه پروتكل امنيتي استفاده شده در لايههاي پايينتر باشد نيازي به تغيير برنامه ها نخواهيم داشت. به عنوان مثال در صورت استفاده ازIPsecنيازي به تغييرات در برنامههاي كاربر نيست اما در صورتي كه بخواهيم ازSSLو ياTLSاستفاده نماييم، بايد برنامه كاربردي تا حدودي تغيير يابد و از پيادهسازي پروتكل امن مربوطه آگاه باشد.

-6-1 3 پروتكل امنيتي IPsec :

اين پروتكل مسيريابي مطميني در شبكه موجب ميگردد و از بسياري از حملاتي كه ناشي از مسيريابي جعلي است ممانعت مي نمايد.

اين پروتكل در دو مد transport و tunnel مورد بهرهبرداري قرار ميگيرد. در مد انتقال، از payload يا همان داده و قسمتي از سرآيند IP كه اين پروتكل به آن اضافه شده است، محافظت ميشود و سرآيندهاي مربوط به IP محافظت نميشوند. مد تونلزنيIPSec بر روي دروازهها و يا گرههايي كه توسط آنها اطلاعات از زيرشبكه خارج ميگردد، اعمال ميگردد و در زمان خروج بستهها ايمني بر روي آنها اضافه ميشود و از payload محافظت ميگردد.

كل داده به همراه بخشهاي ايمني، به عنوان داده جديد براي datagram جديد درنظر گرفته شده و سرآيند مربوط به datagram نيز محافظت ميشود. به اين معني كه يك سرآيند خارجي امنيتي به كل بسته IP شامل داده و سرآيند آن اضافه ميگردد.

ممانعت ميكند و به علت تعريف شمارههاي توالي در خود از حمله تكرار نيز IPSpoofing از حملاتي نظير IPsec پروتكل جلوگيري ميكند. در حمله تكرار مهاجم بسته فرستاده شده در شبكه را دريافت نموده و دوباره آن را ارسال ميكند. در صورت در يک بسته وقتي دوباره بستهاي فرستاده باشد، اين شماره توالي در شبکه sequence Numberيا داشتن شماره توالي و ميكند. در صورتي كه بستهاي نيز از شبكه حذف شود، dropتكراري خواهد بود و گيرنده با دريافت اين موضوع بسته را .شماره توالي مربوط به آن حذف شده است و شبكه متوجه مفقود شدن يك بسته خواهد شد نوشتن شماره توالي و time stamp و يا مهر زماني براي جلوگيري از حمله تكرار ميباشد.

هر كدام از اين دو مد كاري پروتكلIPSec، ميتوانند در دو نوع حالت پيادهسازي شوند. پيادهسازي اين پروتكل با دو روش ESP,AH مورد اجرا قرار ميگيرد. سرويسهاي پروتكل AH شامل احراز هويت، يكپارچگي داده و كنترل دسترسي است. روش ESP با رمزنگاري، شامل سرويسهاي محرمانگي داده، كنترل دسترسي و محرمانگي جريان داده ميباشد. هر دو روش از ايجاد حمله تكرار بستهها با استفاده از يك مقدار شماره توالي سي و دو بيتي، ممانعت ميكنند.

زمان انتقال ترافيك، وقتي كه بستهIP، به هر گرهاي كه بر روي آن IPSec نصب شده است، برخورد كند، بر اساس آدرس مقصد ميتواند تشخيص دهد كه اين گره، كاربر نهايي، مسيرياب و يا يك ديواره آْتش است.

: Transport Layer Security(TLS) امنيتي پروتكل 3 -6-2

اين پروتكل امنيتي ، در لايه انتقال و بسيار نزديك به پروتكل امنيتي(SSL(Secure Socket Layer تعريف شده است، تا ارتباطات روي شبكه را همانند شبكه اينترنت ايمن نمايد. پروتكلهاي امنيتي TLS و SSL، پروتكلهاي امنيتي استفاده شده در لايه انتقال شبكهها ميباشند و در شبكههاي سيار و سيمي ميتوانند پيادهسازي شوند. اين پروتكل يك ارتباط انتها به انتها را رمزنگاري مينمايد. موسسه IETF آن را در ٥٢٤٦RFC استاندارد نموده است.

هدف از تعريف و اجراي TLS در لايه انتقال، ايمن نمودن تراكنشهاي ارتباطي در لايه كاربرد ميباشد. اين پروتكل امنيتي ميتواند در كنار پروتكلهاي ارتباطي، همانندHTTP،FTP،SMTP،NNTP مورد استفاده قرار گيرد. به عنوان مثال، مفهوم HTTPS يادآور اين مطلب است كه در ارتباط HTTP از پروتكل ارتباطي TLS در لايه انتقال بهره بردهايم.

به اين ترتيب پروتكلهاي لايه بالاتر به همراه اين پروتكل يك ارتباط ايمن را به همراه مكانيزمهاي موجود در TLS پديد ميآورد. مكانيزمهاي درنظر گرفته شده اين پروتكل، شامل رمزنگاري به منظور ايجاد محرمانگي در ارتباط و الگوريتمهاي صحت به منظور ايجاد يكپارچگي و تضمين حفظ صحت داده در روند انتقال آن به مقصد ميباشد.

علاوه بر مكانيزمهاي گفته شده، تاييد هويت نهادهايي كه قصد شركت در ارتباط را دارند، نيز در اين پروتكل منظور شده است. پروتكل TLS تاييد هويت يكطرفه يا دوطرفه (تاييد هويت كاربر به شبكه و تاييد هويت شبكه به كاربر) را براي دسترسي رمزشده به شبكهها فراهم مينمايد. اين عمل با استفاده از الگوريتمي صورت ميگيرد كه كاربر و شبكه، هردو در مورد آن توافق نمودهاند. بخشهايي همچون حفاظت از بسته داده، محدود نمودن و بهينه نمودن اندازه بسته و انتخاب يك الگوريتم سريع، به استاندارد TLS افزوده شدهاست.

كيفيت ارتباط بين دو طرف بستگي به نوع الگوريتمهاي توافق شده بين آنها دارد. اين توافق قبل از اجراي TLS، و با تبادل پيام بين دو طرف بوجود ميآيد.

الگوريتم و روش انتخابي شبكه، در پيام ارسالي به اطلاع كاربر ميرسد. الگوريتمها شامل، الگوريتمهايي ميباشد كه قرار است در محاسبه چكيده پيام(MAC) مورد استفاده قرار گيرد.

علاوه بر آن الگوريتمها و روشهاي انتخابي براي رمزنگاري نيز در اين پيام ارسال ميشود.به اين ترتيب كاربر متوجه ميشود از چه نوع الگوريتم و از چه تنظيماتي در ارتباط خود با شبكه بهره ببرد. تست صحت داده در اين پروتكل، توسط الگوريتمهاي عمومي تعريف شده، انجام ميپذيرد.

اين پروتكل براي محافظت از پروتكل كاربردي SIP استفاده ميشود. پروتكل SIP، در بحثVoIP و يا تلفن مبتني بر IP كاربرد دارد. انتقال صوت بر روي شبكه اينترنت ميتواند نمونهاي از VoIP باشد.

در لايه انتقال براي تعريف كانالهاي ارتباطي، مفهومي به نام نشست (Session (وجود دارد. نشستهايي كه لايه انتقال در ارتباط با شبكه IP تعريف مينمايد، داراي زمان اعتبار ميباشد.

هر نشست تعريف شده، با استفاده از Sequence Number ها و يا همان شماره توالي مشخص مي شود.

يك نشست علاوه بر شماره توالي داراي يك مدت اعتبار نيز ميباشد. مدت اعتبار نشست نشان ميدهد كه تا چه زمان، ارتباط بين كاربر و شبكه IP ميتواند طول بكشد.

قابليت ديگري كه در TLS وجود دارد، امكان تعليق يك نشست و اجراي دوباره آن در زماني ديگر ميباشد.

به اين طريق يك نشست ميتواند در مدت زمان طولاني، به صورت باز، ولي غيرفعال باقي بماند. اين قابليت باعث ميشود تا يك حملهكننده از مشخصههاي ارتباط كه در زمان طولاني معتبر باقي مانده است، سو استفاده نمايد.

در طول مدت معتبر بودن يك نشست، كليدهاي امنيتي آن معتبر ميباشند و اين موضوع احتمال كشف كليدهاي رمزنگاري را توسط يك مهاجم افزايش ميدهد.

#### -7 3 انواع حملات :

حملات در شبكههاي كامپيوتري جزو جدانشدني دنياي اينترنت شده اند. حملات به دلايل متفاوتي همانند منافع تجاري، دلايل كينهجويانه، حيلهگري و تقلب، جنگ و منافع اقتصادي انجام ميپذيرند.

حملهها در نتيجه نقص يكي از ابعاد امنيتي همانند محرمانگي، يكپارچگي و يا دسترسپذيري در شبكه و منابع آن انجام ميپذيرند.

تقسيم بنديهاي مختلفي براي انواع حملات تعريف شده است. شما هر كتاب و مرجعي را كه ببينيد نوعي گروهبندي را انجام دادهاند. در مجموع حملات را به گروههاي زير تقسيم مينماييم.

- -Attacks Modification)تغيير غيرمجاز اطلاعات)
- -Attacks Repudiation)جلوگيري از وقوع يك اتفاق و يا تراكنش)

Denial of service attacks (عملي كه مانع مي¢ود از اينكه منابع شبكه بتوانند سرويسهاي درخواستي را به موقع ارايه دهند.)

-attacks Access)دسترسي غيرمجاز به منابع شبكه و اطلاعات)

به طور عام هر عملي كه باعث ميشود تا عملكرد شبكه ناخواسته گردد، حمله ناميده ميشود. ممكن است اين عمل تغيير رفتار مشهودي در سيستم شبكه نباشد.

حمله غيرفعال: وقتي فرد غيرمجاز در حال شنود ترافيك ارسالي ميباشد، تغيير مشهودي در رفتار سيستم نداريم. اين حمله، حمله غيرفعال است. در صورتي كه شنودكننده موفق به رمزگشايي گردد، اطلاعات مفيدي به دست آورده است.

حمله فعال: حملهاي كه محتواي پيام را اصلاح نمايد، فرستنده و يا گيرنده پيام را تغيير دهد و يا هر ترفندي كه پاسخ مجموعه را تغيير دهد، حمله فعال ناميده ميشود.

در ادامه به معرفي حملات معروف شبكه و راههاي مقابله با آن خواهيم پرداخت.

: Denial of Service (DOS)/ Distributed DOS

درحمله DOS ، منابع يك سيستم اشغال ميشود تا آن منبع توانايي پاسخگويي به درخواستها را نداشته باشد. اين حمله با بمباران سيل آساي يك سرور با تعداد زيادي از درخواستها مواجه مينمايد كه نميتوان به همه آنها به صورت كارآمد پاسخ گفت. مورد ديگر فرستادن مجموعه درخواستها به هارد درايو يك سيستم است كه تمام منابع آن را درگير نمايد.

نوع ديگر DOS توزيع شده است كه از طريق تعداد زيادي از **host** ها انجام ميپذيرد. برنامه حمله بدون اطلاع مالكان، بر روي اين سيستمها نصب و در رابطه با اجراي حمله به سوي هدف، فعال ميگردند.

مثالهاي زير را ميتوان برايDOS نام برد.

overflow Buffer) دريافت حجم زيادي از دادهها در پاسخ يك درخواست مانند دريافت حجم زيادي از پاسخها در مقابل دستور echo در پروتكل ICMP)

attack SYN) بهرهبرداري از فضاي بافر درhandshake پروتكل TCP(

Attack Teardrop) تغيير فيلد offset در بسته IP(

Smurf) فرستادن Broadcast يك دستور PING - ارسال پاسخ كليه آنها به سمت هدف حمله - ايجاد ترافيك اشباع شده در سمت هدف)

: Back door

حمله در مخفي از طريق مودمهاي up dial و غيره انجام ميگردد. سناريو آن دسترسي به شبكه از طريق كنار گذاشتن مكانيزمهاي كنترلي با استفاده از راههاي مخفي ميباشد.

**:** IP Spoofing

در اين حمله قرباني متقاعد ميگردد كه به يك سيستم شناخته شده و قابل اطمينان متصل شده است. اين حمله در لايه TCP انجام ميپذيرد و آدرس يك مبدا مجاز (به جاي مبدا غيرمجاز) داده ميشود و مقصد اين بسته را گرفته و دستورات بسته را پذيرفته، اعمال مي نمايد.

-7-1 3 حمله هاي لايه كاربرد( worm **,**virus(: حمله هايمربوط به لايهكاربردي شامل انواع ويروسها و كرمها ميباشد. يكي از روش هاي انتشار ويروسها ، قرار گرفتن در **sector boot** است كه با هر بار روش شدن و بالا آمدن سيستم، ويروس فعال ميگرددو در جاهاي مختلف نظيرCD,DVD و ... قرار مي گيرد.

يك ويروس روش هاي متفاوت تكثير را در شبكه دارد. ويروس براي تكثير نيازمند يك برنامه ميزبان مي باشد كه در كامپيوتر ميزبان نصب ميگردد و از طريق اجراي اين برنامه ، فعاليت خود را آغاز مينمايد.

يك ويروس فايلهاي داده را آلوده نميكند، چون فايلهاي داده اجرا نميشوند و قسمت اجرايي هم ندارند كه بتوانند به ويروس كمك كنند.

گاهي ويروسها به صورت رمزشده در شبكه منتقل ميشوند. هدف از رمز كردن يك ويروس، ايجاد محرمانگي براي داده نميباشد، بلكه هدف تغيير شكل ويروس است تا در شبكه توسط ابزار امنيتي مانند ديوار آتش و ياIDSها قابل تشخيص نباشند و در مقصد توسط برنامه رمزگشايي كه دارند، بازيابي شده و اجرا گردند.

ويروس ها بر اساس يك برنامهHOSTو بر اساس تحريكي كه ممكن است كاربر به آن پاسخ دهد( مثل كليك كردن توسط كاربر) به سيستم وارد شده و منتشر ميگردند. گاهي برنامه هاي نامربوطي به صورت دادن پيغام از ما مي خواهند يكي از گزينه هايNO**/**YESرا انتخاب كنيم تا آنها اجازه داشته باشند كه نصب شوند و ما غافل از اينكه هر دو گزينهNO**/**YESدر باطن يكي هستند گزينه NO را انتخاب مي نماييم!! و به اين ترتيب به برنامه ويروس اجازه مي دهيم تا در كامپيوتر ما نصب شوند!! علاوه بر ويروسها كه در لايه كاربرد شبكه فعال هستند، كرم ها نيز وجود دارند. كرمها (worm (به صورت خودكار منتشر ميشوند و نياز به تحريكي از طرف كاربر ندارند. عملكرد كرمها مستقل است و نيازي به استفاده از برنامه ميزبان ندارند. براي جلوگيري از نفوذ كرمها و ويروسها در شبكه اينترنتDARPAيك گروه به نام گروه CERT Team Response Emergency Computer را تشكيل داد كه هنوز هم در زمينه امنيت فعال است.

يك مدير شبكه خوب بايد اطلاعات كافي از مهاجمين داشته باشد و بتواند تشخيص دهد كه مهاجم از لحاظ داشتنامكانات و نيز اطلاعات راجع به حمله، درچه سطحي قرار دارد. اسب هاي تراوا نوع ديگري از حملههاي لايه كاربرد ميباشد. به اسب هاي تراوا كه در سطح سيستم عامل عمل ميكنندRootkitگفته مي شود. با توجه به حملههاي لايه كاربرد، بررسي و تشخيص نقاط ضعف شبكه به جلوگيري و كشف حملهها كمك موثري نمايد. اين روش ها شامل موارد زير است: - تعيين پورت هاي باز - تعيين ماشين هاي فعال - به دست آوردن نقشه شبكه - تعيين موقعيت مسيريابها و ديواره آتش - تعيين سيستم عامل - تجزيه و تحليل ديواره آتش و نقاط ضعف و قوت آن علاوه بر اطلاعات بالا مي توان از نرم افزارهاي قوي كه برايscanنمودن و تشخيص وضعيت شبكه نوشته شدهاند، بهره برد. نرم افزارهايي مانند NESUS, etherealو.... كه البته دو نوع مورد استفاده مفيد و مضر مي توانند داشته باشند. مي توان از طريق نصب برنامهNesusنقاط آسيبپذير را يافت. اين نوع نرم افزارها براي استفاده معمولي در شبكه طراحي شدهاند تا مدير شبكه نقاط آسيبپذير شبكه را بيابد.

#### -7-2 3 راههاي مقابله با چند حمله :

: File Extensions

سيستم عامل ويندوز قابليتي دارد كه اجازه ميدهد تا پسوند يك برنامه در مقابل كاربر مخفي باقي بماند كه ظاهرا باعث راحتي در كار است، اما باعث ميشود برخي كدهاي مخربدر ظاهري آشنا، مخفي شوند. مثلا فايلي با نام txt.readme در ظاهر يك

فايل متني بي آزار است، در حالي كه مي تواند نام آن bat.txt.readme باشد! و پسوند واقعي.batبه علت خاصيت ويندوز مخفي شده باشد.

راه مقابله: شما مي توانيد خاصيت مخفي بودن پسوند فايل را در ويندوز غيرفعال نماييد.

**:** Packet Sniffing

ترافيك ايستگاه كاري شبكههاي LAN ، در مقابل شنود توسط بقيه ايستگاههاي كاري، در يك hub آسيبپذير است. در اين محيط، كاربر ترافيك ديگران را بدون اينكه آشكار شود و به صورت line offگوش ميدهد. ابزار شنود در اين محيط، حمله را انجام داده ، ترافيك را شنود كرده، كپي نموده و سپس به مقصد نفوذكننده ميفرستند.شنود شامل تمام ترافيك اينترنت مانند پست الكترونيكي، message instant و ترافيك web خواهد بود. در زمان شنود ترافيك web،تمام عملياتي كه كاربر انجام ميدهد، توسط شنودكننده ديده ميشود.

راه مقابله: بهترين روش محافظتي در مقابل اين حمله، رمزگذاري پيامهاي انتقالي است تا در صورت شنود نيز نتوان استفادهاي از پيامها نمود.

: Hijacking and Session Replay

Hijacking : به معني دزدي در حين انتقال به منظور انتقال به مقصد جديد است.

Hijacking Session **:** وقتي رخ ميدهد كه يك session پروتكل IP/TCP توسط يك شنودكننده شبكه برداشت شود. به اين معني كه در حال انتقال يك پيام بين فرستنده و گيرنده، تغييرات لازم در وضع و حالت پيام داده شده و پيام اصلاح شده دوباره در جريان ترافيك شبكه قرار ميگيرد. با اين تغييرات، نفوذكننده به عنوان مقصد پيام تعريف ميشود.

تمام پيامهاي بعدي تعريف شده در آن session، بين مبدا اصلي و نفوذكننده(به عنوان مقصد جديد) در جريان خواهد بود و ترافيك به سمت مقصد مورد نظر حملهكننده، تغيير مسير ميدهد و تمامي پيامهاي بعدي آن session به حمله كننده ميرسد.

راه مقابله: كاربردهاي مبتني بر web ، براي حملههاي hijacking مناسب هستند. استفاده از پروتكل SSL از حملات hijacking و replay جلوگيري مينمايد. اين پروتكل بر روي IP/TCP و قبل از پروتكلهاي IMAP,HTTP استفاده ميگردد و به صورت client- Server اجرا مي شود. سرور خود را براي Client احراز هويت نموده و اجازه مي دهد client نيز خود را به سرور معرفي نمايد پس از احراز هويت دو سويه، يك ارتباط رمز شده بين دو طرف برقرار ميشود.

-8 3 اعمـــال سياست با Policy Group :

 policy Group به سرورها و مديران شبكه قدرت تنظيم و اعمال اجباري سياست هاي خود روي كاربران و كامپيوترهايي كه بعنوان كلاينت در شبكه قرار دارند را مي دهد. برخي از سياست ها كه توسط Policy Group روي كامپيوتري ، كاربري يا گروهي خاص و بدون دخالت كاربر و از روي سرور انجام مي شود عبارتند از :

نصب برنامه هاي كاربردي روي سيستم

تنظيم اجباري رجيستري به تفكيك كاربر يا به تفكيك كامپيوتر ( منظور دستگاه كلاينتي كه به شبكه Login ميكند)

تنظي م موارد امنيتي **(**setting Security**(**

اجراي اسكريپت هايي هنگام بالا آمدن يا خاموش شدن سيستم

حذف و اضافه نمودن گزينه اي Taskbar و Start Menu وكنترل پانل

 برخي تنظيمات براي سرويس هايي كه از راه دور نصب مي گردند به عبارت ديگر يك مدير شبكه با اين امكان به جاي اينكه روي تك تك سيستم ها تنظيماتي را انجام دهد مي تواند از طريق سرور و براي گروه هاي مختلف سياست هاي گوناگون را تنظيم و اعمال نمايد طوري كاربر هيچگونه دخالتي در اين خصوص نداشته باشد.

برخي از تنظيمات Policy Group مخصوص كاربر و برخي ديگر از تنظيمات مخصوص كامپيوتر است. يعني اگر تنظيمات روي كاربر اعمال گردد ، آن كاربر از هر كامپيوتر وارد شبكه گردد آن سياست ها و تنظيمات روي نام كاربري ( Username ( وي اعمال مي شود و به كامپيوتر بستگي ندارد و برخي از سياست ها ( Policy ها ) كه روي كامپيوتر اعمال مي شود به كاربر بستگي ندارد.

امروزه با توجه به گسترش و افزايش تعداد كاربران و كامپيوترها در شبكه ، يك مدير تنظيمات لازم را براي يك فرد يا يك كامپيوتر انجام نمي دهد بلكه مدير شبكه ابتدا گروه هايي ساخته و كاربران را عضو اين گروه ها مي كند و در اين حالت مي تواند سياست ها و تنظيمات را روي اين گروه ها اعمال كند. در اين مقاله بر اساس امكاني كه در ويندوز 2003 وجود دارد قصد داريم يك Unit Organization بسازيم و تنظيمات را روي آن اعمال نماييم. پس ابتدا روش ساخت يك Unit Organization را شرح مي دهيم.

: Organization Unit ايجاد 3 -8-1

قبل از اينكه بخواهيد Policy هايي را براي كاربران تعيين و اعمال نماييد و به منظور صرفه جويي در زمانيك Organization Unit ايجاد نماييد و كاربران مورد نظر را به عضويت آن در آوريد تا نياز نباشد براي هر كاربر جداگانه Policy Group تعريف و تنظيم شود. براي ساخت Organization Unit مراحل زير را انجام دهيد:

 **•** در قسمتStart بر روي Tools Administrative كليك و سپس گزينهDirectory Active Computers and Users را انتخاب نمائيد.

 **•** مطابق شكل 1 روي نام سرور راست كليك كرده و از منوي New گزينه Unite Organization را انتخاب نماييد سپس يك نام ( مانند MizbananUsers ( براي آن در نظر بگيريد.

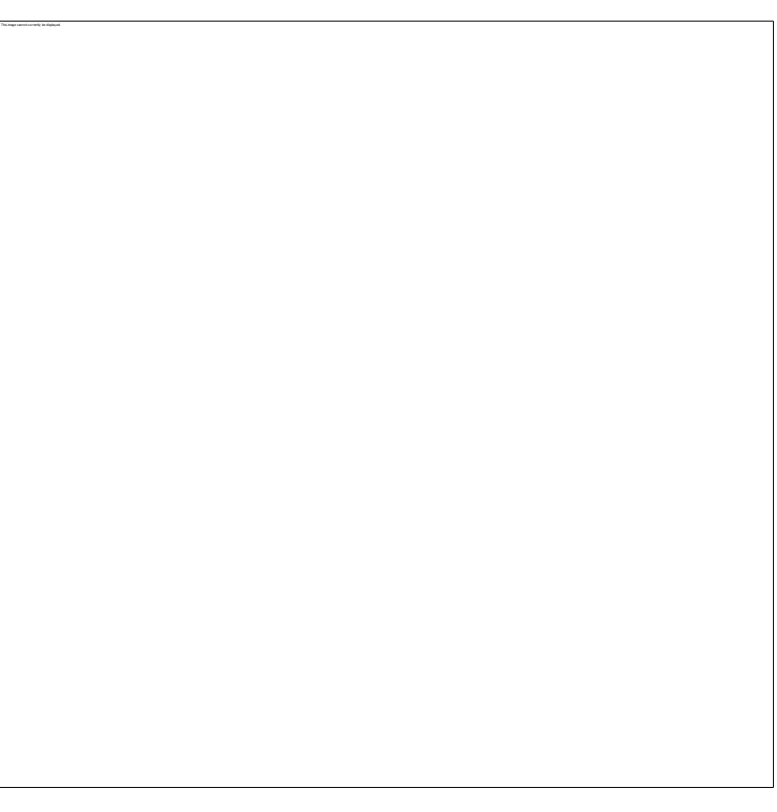

شكل 1 -

در ويندوز 2003 هر كاربري كه جديد ساخته شود بصورت پيش فرض در گروه Users قرار مي گيرد پس براي اينكه بتوانيد User ايجاد شده راعضو گروه جديد كنيد آن را توسط موس داخل گروه ساخته شده ( اين در مثال MizbananUsers ( بياندازيد. در صورتيكه كاربري ايجاد نكرده ايد بر روي Organization Unit ساخته شده راست كليك كرده و از آنجا يك كاربر جديد بسازيد تا از همان ابتدا عضو آن گروه قرار گيرد.

اكنون Unit Organization ساخته شده و اعضاي آن نيز مشخص مي باشند حال بايد براي آنها Policy Group تعريف گردد.

براي درك مفهوم Policy Group و آشنايي عملي با آن ، چند مثال را بطور عملي توضيح مي دهيم.

# -8-2 3 تنظيم Proxy براي كاربران بصورت گروهي :

فرض كنيد در شبكه محلي ( LAN ) ادره يا سازمان مطبوع خود اينترنت راه اندازي كرده ايد و مي خواهيد فقط براي گروهي از كاربران و با استفاده از قابليتPolicy Group ، پروكسي ( Proxy ( تنظيم نماييد. اگر شبكه شما داراي يكDomain DC Controller باشد و همچنين Directory Active راه اندازي كرده ايد از اين پس نيازي نيست براي تك تك كاربران پروكسي تنظيم كنيد. بلكه مراحل زير را طي كنيد:

 **•** روي Unit Organization ساخته شده راست كليك و گزينه Properties را انتخاب نماييد.

**•** در صفحه ظاهر شده ( در اين مثال Properties MizbananUsers ( به قسمت Policy Group برويد. **•** در اين قسمت و مطابق شكل 2 دكمه New را بزنيد و يك نام( مانند MizbananUsers For Policy ( براي آن تعيين كنيد.

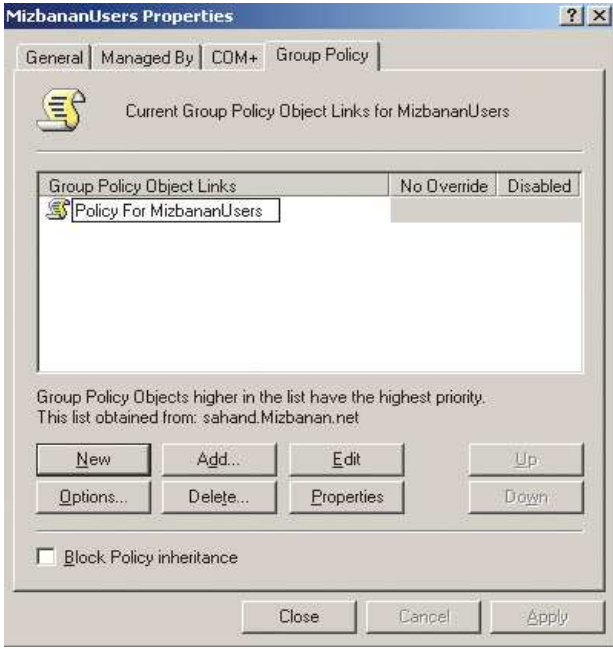

شكل - 2

اكنون وقت تنظيم پروكسي مي باشد. براي اين منظور مراحل را به ترتيب زير ادامه دهيد:

**•** در همان صفحه ( مطابق شكل ) 2 Policy تعريف شده را انتخاب و گزينه Edit را بزنيد.

 **•** در صفحه Editor Object Policy Group به مسير زير برويد.

Users Configuration Windows Setting Internet Explorer maintenance Connection

**•** در صفحه سمت راست گزينه Setting Proxy را انتخاب نمائيد.

 **•**در صفحه Setting Proxy ابتدا تيك Setting Proxy Enable را بزنيد ( به شكل 3 توجه كنيد ). **•** سپس مطابق شكل 3 در قسمت HTTP آدرسي كه قرار است كاربران به آن متصل شوند و اينترنت را از آنجا دريافت كنند را

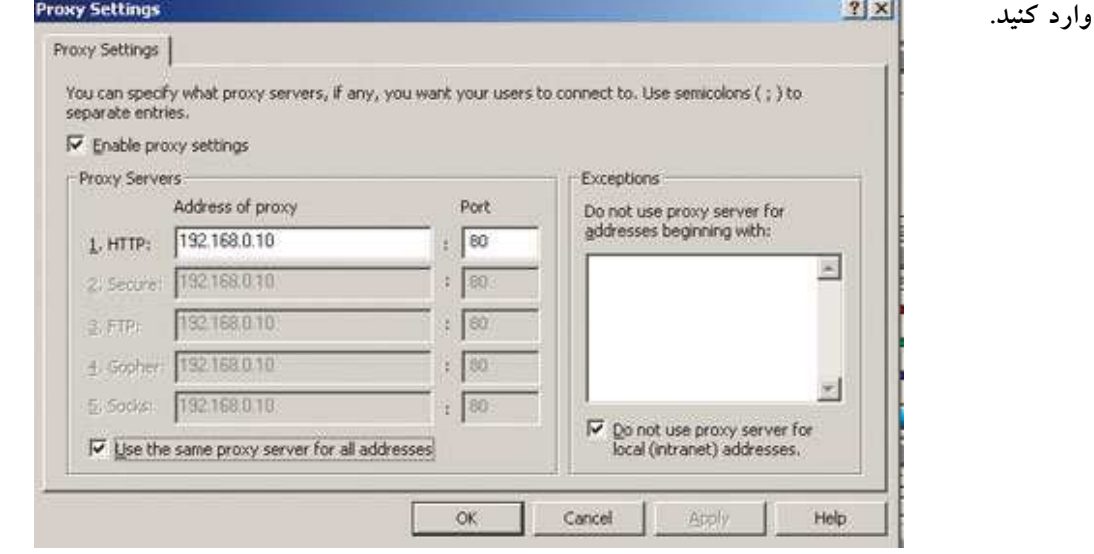

 $\mathbf{r}$  - شكل

همانطور كه در شكل 4 ملاحظه مي كنيد از اين پس ، كاربراني كه با نام كاربري و پسوردي كه در Domain موجود باشد به شبكه Login كنند و عضو Unit Organization ساخته شده توسط شما نيز باشند ، بصورت اتوماتيك در اينترنت اكسپلور خود در قسمت Server Proxy آدرس 192,168,0,10 با پورت 80 وارد شده است**.**

 **(** Internet Options **>** Connection **>** LAN Setting **>** Proxy Server **)**

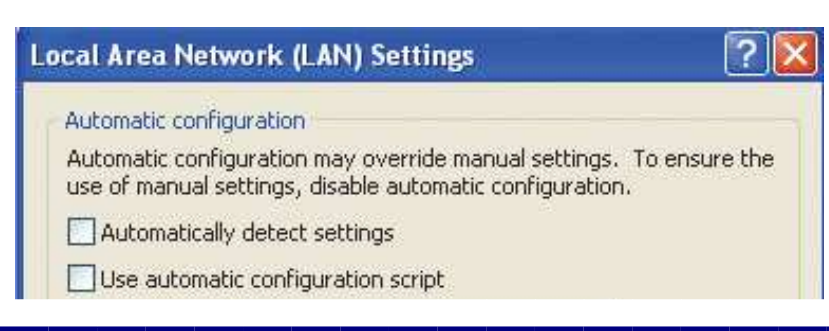

Proxy server

٣٣

#### شكل - ٤

## -8-3 3 تنظيمات و حذف و اضافه گزينه هاي مربوط به Panel Control :

با توجه به تكرار مراحل قبلي كه چندين بار به آن اشاره شد يعني با اديت كردن Policy Group ساخته شده و در صفحه : مسير طريق از Group Policy Object Editor Panel Control Templates Administrative Configuration User مي توان كليه تنظيمات و محدوديت هاي مربوط به كنترل پانل را براي كاربران انجام داد.

به عنوان مثال اگر بخواهيد دكمه Program Remove Add از داخل كنترل پانل سيستم هاي موجود در شبكه حذف نماييد مراحل زير را انجام دهيد. به مسير زير برويد:

User Configuration Administrative Templates Control Panel Add or Remove Program

از صفحه سمت راست همانطور كه در شكل 8 مشاهده مي كنيد گزينه

Program Remove or Add Remove را با دوبار كليك انتخاب كنيد و سپس در پنجرهاي كه باز مي شود گزينه Enable را

٣٤

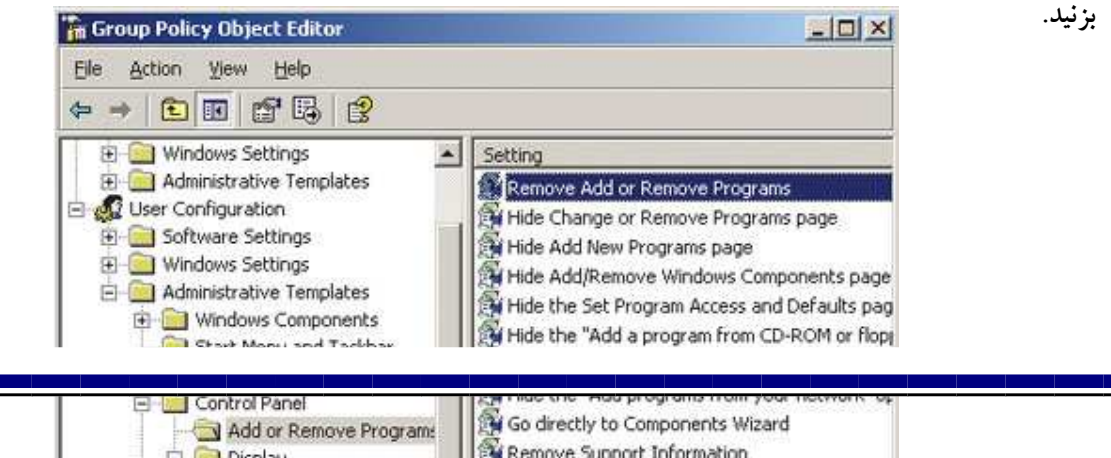

#### شكل - ٥

بعد از اين تنظيم اگر كاربري كه جزء گروه ايجاد شده **(**در اين مثال **(** MizbananUsers **((** باشد وارد كنترل پانل سيستم خود شود با توجه Policy كه در اين مثال تعريف شده نمي تواند گزينه Program Remove or Add را اجرا نمايد و صورت اجراي آن با پيغامي كه در شكل 6 مشاهده مي كنيد مواجه مي گردد**.**

#### شكل - ٦

#### 3-9 10نكته براي حفظ امنيت :

هر روزه اخبار جديدي در مورد حملات و تهديدات كامپيوتري در رسانه هاي مختلف انتشار مي يابد. اين تهديدات شامل ويروس هاي جديد و يا انواع هك و نفوذ در سيستم هاي كامپيوتري است. انتشار اين گونه اخبار باعث شيوع اضطراب و نگراني در بين كاربراني مي شود كه به صورت مستمر از كامپيوتر بهره مي گيرند و يا اطلاعاتي ارزشمند بر روي كامپيوترهاي خود دارند.در اين مقاله سعي شده چند نكته كه در رابطه با امنيت كامپيوتر اهميت اساسي دارند به صورت مختصر شرح داده شوند. يك كاربر در صورت رعايت اين نكات مي تواند تا حدود زيادي از حفظ امنيت سيستم كامپيوتري خود مطمئن باشد. در رابطه با بعضي از نكات كه توضيحات بيشتري لازم بوده، مقالات جامع تري معرفي گرديده اند.

استفاده از نرم افزارهاي محافظتي (مانند ضدويروس ها) و به روز نگه داشتن آنها : از وجود ضدويروس بر روي دستگاه خود اطمينان حاصل كنيد. اين نرم افزارها براي محافظت از كامپيوتر در برابر ويروس هاي شناخته شده به كارمي روند و در صورت استفاده از آنها كاربر نياز به نگراني در مورد ويروس ها نخواهد داشت. در شرايطي كه روزانه ويروس هاي جديد توليد شده و توزيع مي شوند، نرم افزارهاي ضدويروس براي تشخيص و از بين بردن آنها بايد به صورت منظم به روز شوند. براي اين كار مي توان به سايت شركت توليد كننده ضدويروس مراجعه كرد و اطلاعات لازم در

مورد نحوه به روز رساني و نيز فايل هاي جديد را دريافت نمود. عموما نرم افزارهاي ضدويروس ابزار هاي به روز رساني و زمان بندي اين فرايند را در خود دارند. براي مطالعه بيشتر در مورد ويروس ها و آشنايي با طرز كار و قابليت هاي ضدويروس ها به سايت گروه امداد امنيت كامپيوتري ايران مراجعه نماييد.

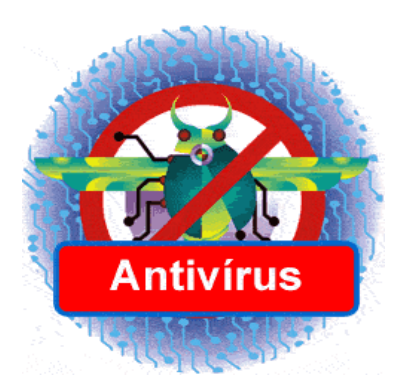

باز نكردن نامه هاي دريافتي از منابع ناشناس : اين قانون ساده را پيروي كنيد، «اگر فرستنده نامه را نمي شناسيد، نسبت به نامه و پيوست هاي آن بسيار با دقت عمل نماييد». هرگاه يك نامه مشكوك دريافت كرديد، بهترين عمل حذف كل نامه همراه با پيوست هاي آن است. براي امنيت بيشتر حتي اگر فرستنده نامه آشنا باشد هم بايد با احتياط بود. اگر عنوان نامه نا آشنا و عجيب باشد، و بالاخص در صورتي كه نامه حاوي لينك هاي غيرمعمول باشد بايد با دقت عمل كرد. ممكن است دوست شما به صورت تصادفي ويروسي را براي شما فرستاده باشد. ويروس "You Love I "دقيقا به همين صورت ميليون ها كامپيوتر را در سراسر دنيا آلوده نمود. ترديد نكنيد، نامه هاي مشكوك را پاك نماييد.

مقالات محافظت در برابر خطرات ايميل 2و 1 به صورت مفصل در رابطه با اين موضوع نگاشته شده است

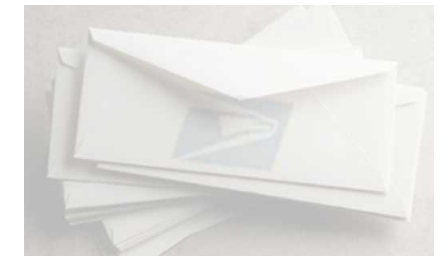

استفاده از گذرواژه هاي مناسب :

گذرواژه تنها در صورتي دسترسي غريبه ها به منابع موجود را محدود مي كند كه حدس زدن آن به سادگي امكان پذير نباشد. گذرواژه هاي خود را در اختيار ديگران قرار ندهيد و از يك گذرواژه در بيشتر از يك جا استفاده نكنيد. در اين صورت اگر يكي از گذرواژه هاي شما لو برود، همه منابع در اختيار شما در معرض خطر قرار نخواهند گرفت. قانون طلايي براي انتخاب گذرواژه شامل موارد زير است:

گذرواژه بايد حداقل شامل 8 حرف بوده، حتي الامكان كلمه اي بي معنا باشد. در انتخاب اين كلمه اگر از حروف كوچك، بزرگ و اعداد استفاده شود (مانند Fy8D27xk (ضريب امنيت بالا تر خواهد رفت. به صورت منظم گذرواژه هاي قبلي را عوض نماييد.

گذرواژه خود را در اختيار ديگران قرار ندهيد.

در مقاله انتخاب و محافظت از كلمات عبور نكات دقيق تري در اين رابطه بيان شده است.

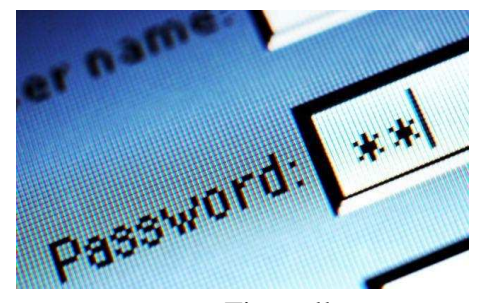

محافظت از كامپيوتر در برابر نفوذ با استفاده از حفاظ(Firewall :(

حفاظ ديواري مجازي بين سيستم كامپيوتري و دنياي بيرون ايجاد مي كند. اين محصول به دو صورت نرم افزاري و سخت افزاري توليد مي شود و براي حفاظت كامپيوترهاي شخصي و نيز شبكه ها به كار مي رود. حفاظ داده هاي غير مجاز و يا داده هايي كه به صورت بالقوه خطرناك مي باشند را فيلتر كرده و ساير اطلاعات را عبور مي دهد. علاوه بر اين حفاظ در شرايطي كه كامپيوتر به اينترنت وصل است، مانع دسترسي افراد غيرمجاز به كامپيوتر مي شود.

مقاله مقدمه اي بر فايروال به معرفي نحوه عملكرد حفاظ ها مي پردازد و يكي از رايج ترين حفاظ هاي شخصي در مقاله حفاظ شخصي Alarm Zone معرفي شده است.

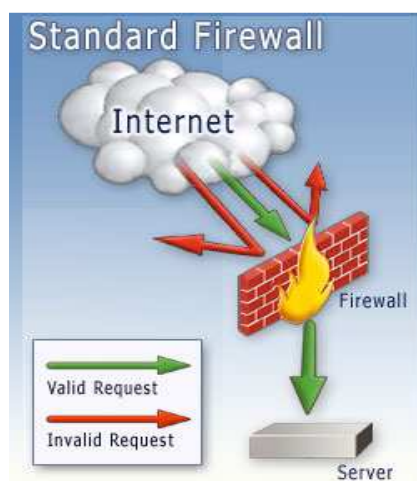

خودداري از به اشتراك گذاشتن منابع كامپيوتر با افراد غريبه : سيستم هاي عامل اين امكان را براي كاربران خود فراهم مي آورند كه با هدف به اشتراك گذاري فايل، دسترسي ديگران را از طريق شبكه و يا اينترنت به ديسك سخت محلي فراهم آورند. اين قابليت امكان انتقال ويروس از طريق شبكه را فراهم مي

آورد. از سوي ديگر در صورتي كه كاربر دقت كافي را در به اشتراك گذاشتن فايل ها به عمل نياورد، امكان مشاهده فايل هاي خود را به ديگراني كه مجاز نيستند ايجاد مي كند. بنابراين درصورتي كه نياز واقعي به اين قابليت نداريد، به اشتراك گذاري فايل را متوقف نماييد.

قطع اتصال به اينترنت در مواقع عدم استفاده : به خاطر داشته باشيد كه بزرگ راه ديجيتال يك مسير دوطرفه است و اطلاعات ارسال و دريافت مي شوند. قطع اتصال كامپيوتر به اينترنت در شرايطي كه نيازي به آن نيست احتمال اينكه كسي به دستگاه شما دسترسي داشته باشد را از بين مي برد.

تهيه پشتيبان از داده هاي موجود بر روي كامپيوتر : همواره براي از بين رفتن اطلاعات ذخيره شده بر روي حافظه دستگاه خود آمادگي داشته باشيد. امروزه تجهيزات سخت افزاري و نرم افزاري متنوعي براي تهيه نسخه هاي پشتيبان توسعه يافته اند كه با توجه به نوع داده و اهميت آن مي توان از آنها بهره گرفت. بسته به اهميت داده بايد سياست گذاري هاي لازم انجام شود. در اين فرايند تجهيزات مورد نياز و زمان هاي مناسب براي تهيه پشتيبان مشخص مي شوند. علاوه بر اين بايد همواره ديسک هاي Start up در دسترس داشته باشيد تا در صورت وقوع اتفاقات نامطلوب بتوانيد در اسرع وقت سيستم را بازيابي نماييد.

گرفتن منظم وصله هاي امنيتي(Patches :(

بيشتر شركت هاي توليد كننده نرم افزار هر از چند گاهي نرم افزارهاي به روز رسان و وصله هاي امنيتي جديدي را براي محصولات خود ارائه مي نمايند. با گذر زمان اشكالات جديد در نرم افزارهاي مختلف شناسايي مي شوند كه امكان سوءاستفاده را براي هكرها بوجود مي آورند. پس از شناسايي هر اشكالي شركت توليد كننده محصول اقدام به نوشتن وصله هاي مناسب براي افزايش امنيت و از بين بردن راه هاي نفوذ به سيستم مي كنند. اين وصله ها بر روي سايت هاي وب شركت ها عرضه مي شود و كاربران بايد براي تامين امنيت سيستم خود همواره آخرين نسخه هاي وصله ها را گرفته و بر روي سيستم خود نصب كنند. براي راحتي كاربران ابزارهايي توسعه داده شده اند كه به صورت اتوماتيك به سايت هاي شركت هاي توليد كننده محصولات وصل شده، ليست آخرين وصله ها را دريافت مي نمايند. سپس با بررسي سيستم موجود نقاط ضعف آن شناسايي و به كاربر اعلام مي شود. به اين ترتيب كاربر از وجود آخرين نسخه هاي به روز رسان آگاه مي شود.

بررسي منظم امنيت كامپيوتر : در بازه هاي زماني مشخص وضعيت امنيتي سيستم كامپيوتري خود را مورد ارزيابي قرار دهيد. انجام اين كار در هر سال حداقل دو بار توصيه مي شود. بررسي پيكربندي امنيتي نرم افزارهاي مختلف شامل مرورگرها و حصول اطمينان از مناسب بودن تنظيمات سطوح امنيتي در اين فرايند انجام مي شوند. حصول اطمينان از آگاهي اعضاي خانواده و يا كارمندان از نحوه برخورد با كامپيوترهاي آلوده : هر كسي كه از كامپيوتر استفاده مي كند بايد اطلاعات كافي در مورد امنيت داشته باشد. چگونگي استفاده از ضدويروس ها و به روز رساني آنها، روش گرفتن وصله هاي امنيتي و نصب آنها و چگونگي انتخاب گذرواژه مناسب از جمله موارد ضروري مي باشد.

3-10 خلاصه مطالب :

\*آشنايي با شبكه و انواع سرويس هاي آن

\* انواع روش هاي دسترسي به خط انتقال اطلاعات در شبكه

\*كابل به كار برده در شبكه و استاندارد به كار رفته در اتصال سيم هاي شبكه شركت

\*آشنايي با آرايش ستاره اي سيستم ها و نحوه ارتباط سيستم ها در اين شركت

\*نصب سيستم عامل Server Windows بر روي سيستم هايي كه دچار مشكلات ويروسي

شده بودند و براي راه اندازي مجدد شبكه نياز به نصب اين نرم افزار و تنظيمات ديگر داشتند .

\*آشنايي با امنيت شبكه و مواردي كه امنيت شبكه را تهديد مي كند

\*نصب نرم افزار Wall Fire بر روي تك تك سيستم ها براي محافظت در برابر حملات و نفوذ در سيستم هاي شركت

\*آشنايي با DNS و DHCP

\*آشنايي با دامين و طريقه ساختن يك Domain Directory Active

( در پايان از استاد راهنما جناب مهندس شيرزاد بيات كه مرا در هرچه بهتر كردن اين گزارش ياري كردند كمال تشكر را دارم.)

## منابع:

1- كتاب شبكه هاي كامپيوتري اندرو اس تنن بام (ترجمه دكتر پدرام)

2- كتاب شبكه هاي كامپيوتري سال سوم هنرستان رشته كامپيوتر (فني) چاپ 85

3- چند سايت اينترنتي منجمله :

http://www.ircert.com

http://www.prozhe.com

http://www.srco.ir

http://computer٢٢٤.persianblog.com

pctips.javanblog.com

foxttm.pib.ir

٤٠